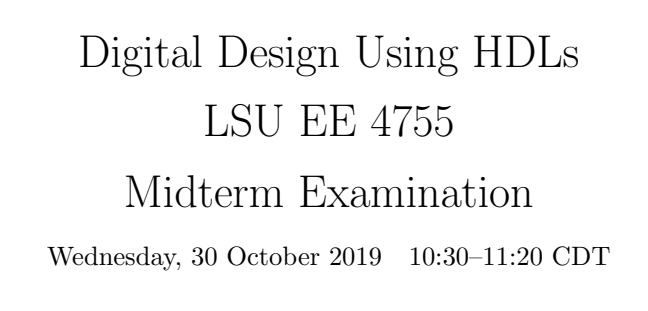

- Problem 1  $\qquad \qquad (20 \text{ pts})$
- Problem 2  $\qquad \qquad (25 \text{ pts})$
- Problem 3  $\qquad \qquad$  (27 pts)
- Problem 4  $\qquad \qquad (28 \text{ pts})$
- Exam Total \_\_\_\_\_\_\_\_\_\_\_\_\_ (100 pts)

Alias

Good Luck!

Problem 1: [20 pts] Appearing below is one of the solutions to Homework 2, the count leading zeros module.

```
module clz_bi_tree #( int w = 19, int ww = clz_0(w+1) )
                ( output uwire [ww:1] nlz, input uwire [w:1] a );
if (w == 1) begin
   assign nlz = \tilde{a};
end else begin
   localparam int wlo = w/2, whi = w - wlo;
   localparam int wwlo = $clog2(wlo+1), wwhi = $clog2(whi+1);
   uwire [wwlo:1] lz_lo;
   uwire [wwhi:1] lz_hi;
   clz_bi_tree #(wlo) clo( lz_lo, a[wlo:1] );
   clz_bi_tree #(whi) chi( lz_hi, a[w:wlo+1] );
   assign nlz = lz_lo < wlo ? lz_lo : wlo + lz_hi;
 end
```
## endmodule

Show the hardware that will be inferred for the module for  $w > 1$ . Just show one level, don't show what is inside of clo and chi.

Show synthesized hardware for one level.  $\Box$  Be sure to show clo and chi (but not their contents).

Problem 2: [25 pts] In Homework 2 a clz (count leading zeros) module was constructed recursively by splitting the input bit vector and connecting each half to a smaller instance. The incomplete module below is similar except that the input vector is to be split into thirds and each third connected to a recursive instance. Complete the module.

Complete so that clz tri tree computes clz.

```
module clz_tri_ree #( int w = 19, int ww = clog2(w+1))
                ( output uwire [ww-1:0] nlz, input uwire [w-1:0] a );
if (w == 1) begin
   assign nlz = \tilde{a};
   // Make any needed changes to terminal case(s).
end else begin
   // Finish these localparams.
   localparam int wlo =
   localparam int wmi =
   localparam int whi =
   localparam int wwlo = $clog2(wlo+1), wwmi = $clog2(wmi+1), wwhi = $clog2(whi+1);
   uwire [wwlo-1:0] \frac{1}{2} lo; // No need to change these four lines.
   uwire [wwmi-1:0] lz_mi;
   uwire [wwhi-1:0] lz_hi;
   // Finish module connections below.
   clz_tri_tree #(wlo) clo( lz_lo, a[ ] );
   clz_tri_tree #(wmi) cmi( lz_mi, a[ ] );
   clz_tri_tree #(whi) chi( lz_hi, a[ ] );
   // Finish nlz.
   assign nlz =
```
end endmodule Problem 3: [27 pts] Appearing below are modules that test if two bit vectors are equal in some way.

(a) Show the hardware for the module below at the default size using basic gates: AND, OR, XOR, NOTs, and bubbled inputs and outputs. Do not use something like  $=$ .

module  $eq \#( int w = 4)$  ( output uwire equal, input uwire [w-1:0] a, b); assign equal =  $a == b$ ; endmodule

Show hardware using basic gates at default size.

(b) Show the cost and delay of the module in terms of w (the value of parameter  $\bf{w}$ ) using the simple model.

 $\Box$  In terms of w:  $\Box$  Cost and  $\Box$  Delay.

(c) The module below also tests equality but it does so after shifting the first operand. Show the hardware in terms of basic gates after optimization.

```
module eqs #( int w = 6, int s = 2)( output uwire equal, input uwire [w-1:0] a, b);
 localparam logic [w+s-1:0] zero = 0;
 assign equal = zero + (a \lt\lt s) == b;endmodule
```
Show hardware at default size after optimization.

(d) The module below performs a different operation than the one above. Explain the difference and show an example.

module eqt #( int  $w = 16$ , int  $s = 5$ ) ( output uwire equal, input uwire  $[w-1:0]$  a, b);

assign equal =  $(a \lt\lt s) == b;$ 

## endmodule

Difference between operation eqs and eqt.

Show a value for a and b for which the output of eqs and eqt are different.

Problem 4: [28 pts] Answer each question below.

(a) Appearing below is synthesis data taken from the solution to Homework 2. The Delay Target column shows the maximum delay constraint given to the synthesis program.

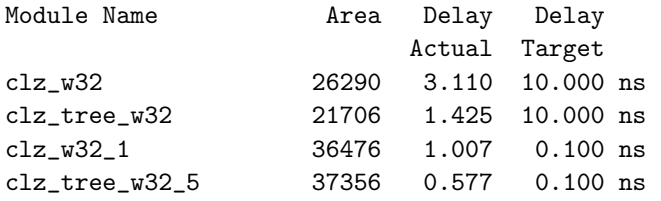

In general, which result should be used if the only goal were to minimize area, the results for the  $( ) 10.0$  ns Target or for the  $( ) 0.1$  ns Target?  $\Box$  Explain.

In general, which result should be used if the only goal were to minimize delay, the results for the  $\bigcirc$  10.0 ns Target or for the  $\bigcirc$  0.1 ns Target?  $\Box$  Explain.

(b) Provide w-bit declarations requested below.

// Declare each object to be w bits and consistent with its name. // uwire [ ] bit\_zero\_is\_msb; uwire [ ] bit\_zero\_is\_lsb; uwire [ ] bit\_zero\_is\_middle;

(c) The module fragment below starts with six declarations (the object names starting with  $r$ ), each providing a value (either a+b or x+y). Some of those declarations will result in compile errors. Identify them and explain the problem. If possible fix the problem without changing the object kind (localparam, uwire, var).

```
module my_mod
#( int w = 10, int x = 11, int y = 12)
 ( input uwire [w:1] a, b );
 localparam logic [w:1] r1p = a + b;
 localparam logic [w:1] r2p = x + y;
 uwire [w:1] r1w = a + b;
 uwire [w:1] r2w = x + y;
 logic [w:1] r11 = a + b;
 logic [w:1] r21 = x + y;
```
Indicate which ones are wrong and  $\Box$  the reason that they are wrong.

```
Indicate which can't be fixed and \Box and explain why not.
```
(d) Explain what \$realtobits does, and what hardware will be synthesized for it, if any.

```
always_comb begin
```

```
x = $realtobits(r);
```
end

Purpose of realtobits.

Synthesized hardware.